Polycom [Soundpoint](http://doc.inmanuals.com/get.php?q=Polycom Soundpoint Ip 650 Sip Default Password) Ip 650 Sip Default Password >[>>>CLICK](http://doc.inmanuals.com/get.php?q=Polycom Soundpoint Ip 650 Sip Default Password) HERE<<<

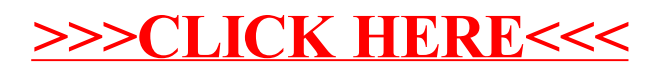